## **NEWSBYTES**

News and information from the Research Medical Library

# Changes to NCBI Accounts

NCBI is transitioning to third-party account credentials. This means that you will only be able to log in with your eRA Commons, ORCiD, Google, or MD Anderson credentials. The final change will take place on June 1, 2021.

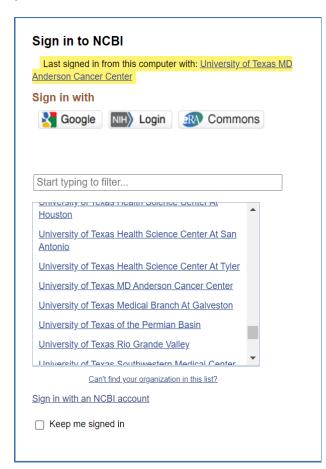

# 0101

## MORE ARTICLES INSIDE THIS ISSUE:

PolicyMap - 2 Nature Journals - 2 SHP Textbooks - 2

#### What do I need to do?

If you've never logged into NCBI before, you can go to NCBI at any time, search for "Anderson," and select MD Anderson as your institution. You will be asked to log in using your MD Anderson credentials.

If you already have an NCBI account, you can follow these instructions to add a "linked account" to your current account. You will not lose any of your saved searches or alerts when you link accounts.

- Log in to NCBI the way you usually do.
- Click on your username in the top bar to load your NCBI "Account Settings" page.
- If you do not have a linked account, you will need to add one.
- To add a linked account, click the "Change" button under "Linked Accounts."
- You may choose from several options for your linked account, including a Google, ORCiD, or eRA Commons account. Or you can link your MD Anderson account.

### Women's History Month

Celebrate Women's History Month by <u>downloading an eBook or</u> <u>audiobook</u> highlighting women activists, entrepreneurs, journalists, and leaders.

<u>Contact the library</u> to learn more about <u>downloading eBooks and</u> audiobooks from Overdrive.

The American Society of Hematology's Education Program is now available. Each chapter relates to sessions presented at the ASH Annual Meeting. Browse issues from 2000 to the present.

# Royal Society of Chemistry journals

are now available including:

- o RSC
- o Advances
- o Lab on Chip
- o Molecular Omics
- o <u>Nanoscale</u>
- Chemical Communications and more.

## CLASS: Endnote Q&A

March 25; 9:00am - 10:00am

#### **REGISTER HERE**

Join our EndNote experts for a Q&A session. Submit your questions ahead of time or join us live to learn more about sharing and combining libraries, editing a citation style, and other advanced features.

#### Book a consultation with a scientific editor or librarian.

Choosing a journal
Database searching
EndNote
Literature reviews or systematic reviews
NIH Public Access Policy or PMCIDs
Preparing to write a manuscript/grant
Writing a research article/grant proposal

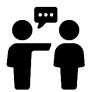

https://mdanderson.libwizard.com/f/consult